Imperial College London

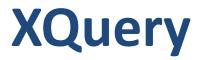

Imperial College London

### XQuery

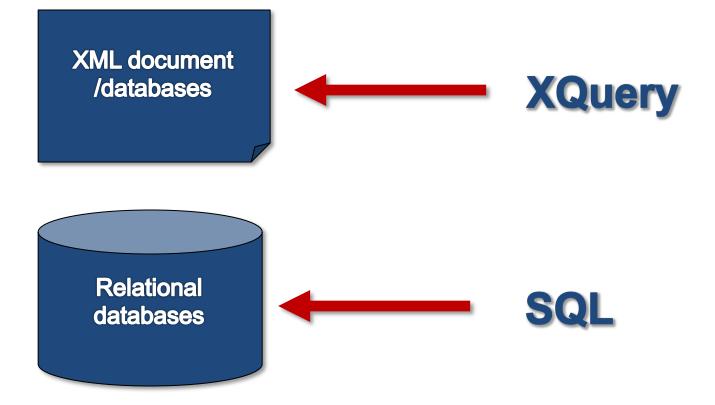

### What is XQuery

- Designed to meet the requirements identified by the W3C XML Query Working Group
  - "XML Query 1.0 Requirements"
  - "XML Query Use Cases".
- Designed to be a small, easily implementable language.
- Flexible enough to query a broad spectrum of XML sources (both databases and documents).
- Defines a human-readable syntax for that language.
- A query in XQuery is an expression that:
  - Reads a number of XML documents or fragments
  - Returns a sequence of well-formed XML fragments

## The Principal Forms of XQuery

- Path
  - Locates nodes within a tree, and returns a sequence of distinct nodes in document order.
- Sequence
  - An ordered collection of zero or more items, where an item may be an atomic value or a node.
- Arithmetic
  - Arithmetic operators for addition, subtraction, multiplication, division, and modulus.
- Comparison
  - Four kinds of comparisons: value, general, node, and order comparisons.
- Logical
  - A logical expression is either an AND-expression or an ORexpression.
  - The value of a logical expression is always a Boolean value.

### The Principal Forms of XQuery

### Constructor

- Constructors can create XML structures within a query.
- There are constructors for elements, attributes, CDATA sections, processing instructions, and comments.
- FLWR
  - Expression for iteration and for binding variables to intermediate results.
  - Useful for computing joins between two or more documents and for restructuring data.
  - Pronounced "flower", stands for the keywords FOR, LET, WHERE, and RETURN, the four clauses found in a FLWR expression.

### The Principal Forms of XQuery

- Sorting expressions
  - Provides a way to control the order of items in a sequence.
- Conditional expressions
  - Based on the keywords IF, THEN, and ELSE.
- Quantified expressions
  - support existential and universal quantification.
  - The value of a quantified expression is always true or false.

### **Example XML Document**

#### <bib>

<book year="2000">

```
<title>Data on the Web</title>
```

<author><last>Abiteboul</last><first>Serge</first></author>
<author><last>Buneman</last><first>Peter</first></author>
<author><last>Suciu</last><first>Dan</first></author>
<publisher>Morgan Kaufmann Publishers</publisher>
<price>39.95</price>

</book>

```
<book year="1995">
```

```
<title>XML</title>
```

```
<author><last>Abiteboul</last><first>Serge</first></author>
<author><last>Buneman</last><first>Peter</first></author>
<publisher>Morgan Kaufmann Publishers</publisher>
<price>45</price>
```

</book>

</bib>

### XQuery Example 1

### Find all books with a price of \$39.95

#### XQuery:

```
document("bib.xml")/bib/book[price = 39.95]
```

#### **Result:**

```
<book year="2000">
  <title>Data on the Web</title>
   <author><last>Abiteboul</last><first>Serge</first></author>
   <author><last>Buneman</last><first>Peter</first></author>
   <author><last>Suciu</last><first>Dan</first></author>
   <publisher>Morgan Kaufmann Publishers</publisher>
   <price> 39.95</price>
```

</book>

Imperial College London

### XQuery Example 2

### Find the title of all books published before 2017

#### XQuery:

document("bib.xml")/bib/book[@year < 1995]/title</pre>

### **Result:**

<title>XML</title> <title>Data on the Web</title>

### XQuery Example 3 (For Loop)

# List books published by Addison-Wesley after 1991, including their year and title.

#### XQuery:

```
</bib>
```

## XQuery Example 3 (For Loop)

• List books published by Addison-Wesley after 1991, including their year and title...

#### **Result:**

```
<bib>
```

```
<book year="1995">
```

```
<title>XML</title>
```

```
</book>
```

```
<book year="2000">
```

```
<title>Data on the Web</title>
```

```
</book>
```

```
</bib>
```

## XQuery Example 4 (Join)

For each book found at both bn.com and amazon.com, list the title of the book and its price from each source.

#### XQuery:

```
<books-with-prices>
```

```
{
 for $b in document("bib.xml")//book,
      $a in document("reviews.xml")//entry
 where $b/title = $a/title
 return
      <book-with-prices>
          { $b/title }
          <price-amazon>{ $a/price }</price-amazon>
          <price-bn>{ $b/price }</price-bn>
      </book-with-prices>
}
```

```
</books-with-prices>
```

## XQuery Example 4 (Join)

For each book found at both bn.com and amazon.com, list the title of the book and its price from each source.

#### **Result:**

<books-with-prices>

<book-with-prices>

<title>XML</title>

<price-amazon><price>65.95</price></price-amazon>

<price-bn><price> 65.95</price></price-bn>

</book-with-prices><book-with-prices>

<title>Data on the Web</title>

<price-amazon><price>34.95</price></price-amazon>

<price-bn><price> 39.95</price></price-bn>

</book-with-prices>

</books-with-prices>

### **XQuery Support on RDBMSs**

- Oracle XQuery Engine
  - http://www.oracle.com/technology/tech/xml/xquery/index.html
- Introduction to XQuery in SQL Server 2005
  - http://msdn.microsoft.com/en-us/library/ms345122(SQL.90).aspx
- Query DB2 XML data with XQuery
  - http://www.ibm.com/developerworks/data/library/techarticle/dm-0604saracco/
- DataDirect: Data Integration Suite MySQL Database Support
  - http://www.datadirect.com/products/dataintegration/datasources/databases/mysql/index.ssp